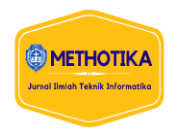

# **Sistem Pendukung Keputusan Penentuan Penerimaan Dana Bantuan Korban Bencana Alam Menggunakan AHP Dan Factor Rating Berbasis Web Mobile Dan GIS**

**Anggiat Benget Napitupulu <sup>1</sup> , Jimmy F. Naibaho <sup>2</sup> , Samuel Manurung <sup>3</sup>** 1,2,3Fakultas Ilmu Komputer, Universitas Methodist Indonesia

#### **Info Artikel ABSTRAK**

*Keywords:*  Bencana, Alam, SPK, AHP,

*Factor Rating*

*Histori Artikel:*

Received, Sep 9, 2022 Revised, May 20, 2022 Accepted, Jun 11, 2022

Kota Medan merupakan salah satu wilayah yang pernah terjadi bencana alam seperti banjir dan gempa bumi. Penangulangan bencala alam membutuhkan waktu, tenaga dan finansial yang cukup besar untuk memulihkan wilayah yang terdampak. Salah satu aspek terpenting dalam pennggulangan bencana alam adalah proses relokasi dana bantuan rehabilitasi dan rekonstruksi bangunan masyarakat. Akan tetapi masalah yang kerap terjadi adalah saat pendataan kriteria di lapangan oleh para *surveyor* yang di presepsikan berbeda-beda sehingga mejadi perbedaan dalam mengkategorikan besaran dana relokasi bantuan. Oleh sebab itu, maka dibutuhkanya suatu sistem yang mempermudah pengambilan keputusan besaran dana bantuan relokasi bangunan masyarakat berdasarkan kriteria yang sudah ditetapkan menggunakan SPK dengan metode *Analytic Hierarchy Process* (AHP) dan metode *Factor Rating*. AHP digunakan untuk pembobotan tiap-tiap sub kriteria sedangkan digunakan untuk pembobotan aspek penting dari setiap kriteria alternatif. Berdasarkan hasil penelitian, didapatkan bahwa nilai terbesar dari sampel perhitungan adalah 0.6938 dengan besaran dana bantuan Rp. 25.000.000.

*This is an open access article under the [CC BY-SA](https://creativecommons.org/licenses/by-sa/4.0/) license.*

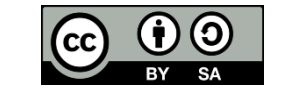

#### *Penulis Koresponden:*

Anggiat Benget Napitupulu, *Faculty of Computer Science*, Universitas Methodist Indonesia, Medan, Jl. Hang Tua No.8, Medan - Sumatera Utara. Email: [anggiatbenget70@gmail.com](mailto:anggiatbenget70@gmail.com)

#### **1. PENDAHULUAN**

Bencana alam merupakan fenomena alam yang tidak seorang manusiapun mampu memperkirakan kapan terjadinya, walaupun manusia dengan segala pengetahuannya berusaha untuk membaca fenomena alam tersebut. Salah satu negara yang pernah terkena bencana alam adalah Indonesia. Bencana alam yang sering terjadi di Indonesia antara lain gempa bumi, longsor, banjir bandang, gunung meletus, tsunami dan masih banyak lainya. Bencana tersebut bukan hanya dipicu oleh letak geografis Indonesia, akan tetapi juga dipicu oleh ulah manusianya itu sendiri. Akibat dari bencana alam adalah menimbulkan korban jiwa, kehilangan harta benda dan hancurnya rumah-rumah masyarakat serta infrastruktur fasilitas publik. Setiap kota pada Indonesia berpeluang terkena bencana alam, salah satunya adalah kota Medan yang menjadi ibukota Provinsi Sumatera Utara.

Kota Medan merupakan salah satu wilayah yang pernah terjadi bencana alam seperti banjir dan gempa bumi. Menurut data statistik Provinsi Sumatera Utara menyebutkan bahwa dari tahun 2011 hingga 2018 Kota Medan telah terjadi bencana alam sebanyak 133 bencana (BPS, 2021). Jelas bahwa penanganan bencana merupakan salah satu permsalahan utama yang bukanlah seuatu perkara mudah. Penangulangan bencala alam membutuhkan waktu, tenaga dan finansial yang cukup besar untuk memulihkan wilayah yang terdampak. Berdasarkan tahap penangulangan bencana alam, salah satu aspek terpenting adalah proses relokasi dana bantuan rehabilitasi dan rekonstruksi bangunan masyarakat. Proses tersebut dilakukan oleh tim Badan Penanggulangan Bencana Daerah (BPBD) Kota Medan.

Dalam melakukan berbagai laporan penilaian untuk menentukan besaran relokasi dana bantuan untuk rehabilitasi dan rekonstruksi bangunan masyarakat yang mengalami bencana alam, maka tim Badan Penanggulangan Bencana Daerah (BPBD) Kota Medan harus memberikan informasi yang akurat. Masalah yang kerap terjadi saat pendataan kriteria di lapangan oleh para *surveyor* di presepsikan berbeda-beda sehingga mejadi perbedaan dalam mengkategorikan data. Maka tentu akan muncul suatu permasalahan data yang masuk ke pihak Badan Penanggulangan Bencana Daerah (BPBD) menjadi berbeda dengan keadaan di lapangan. Oleh sebab itu untuk mempermudah pihak Badan Penanggulangan Bencana Daerah (BPBD) Kota Medan agar pendataan lebih akurat dan memiliki presepsi yang sama, maka dibutuhkanya suatu sistem yang mempermudah pengambilan keputusan besaran dana bantuan relokasi bangunan masyarakat berdasarkan kriteria yang sudah ditetapkan. Sistem yang dapat diterapkan adalah sebuah sistem pendukung keputusan. Sistem Pendukung Keputusan (SPK) merupakan aplikasi interaktif berbasis komputer yang mengkombinasikan data dan model matematis untuk membantu proses pengambilan keputusan dalam menangani suatu masalah [1] [2].

Suatu masalah tersebut dipecahkan dengan metode yang digunakan untuk pengambilan keputusan. Salah satu metode yang dapat diterapkan adalah *Analytic Hierarchy Process* (AHP) dan metode *Factor Rating.* Metode AHP yang merupakan sebuah hierarki fungsional dengan *input* utamanya adalah persepsi manusia [3]. Keuntungan metode AHP dibandingkan dengan metode lainnya adalah karena AHP didesain untuk membantu pengambil keputusan untuk menggabungkan faktor kualitatif dan faktor kuantitatif dari suatu permasalahan yang kompleks dan dapat menghasilkan solusi dari berbagai faktor yang saling bertentangan [4]. Sedangkan metode *Factor Rating* merupakan metode dengan pendekatan umum yang berguna untuk mengevaluasi dan membandingkan berbagai alternatif yang ada dan berisi faktor-faktor penting dan relevan dalam kasus yang diangkat [5].

Pada penelitian ini, metode *Rating Factor* digunakan untuk memperhatikan aspek-aspek penting dalam pemilihan suatu alternatif berdasarkan pada pembobotan dan derajat kepentingan tiap faktor dalam proses perangkingan, sementara itu metode *Analytic Hierarchy Process* (AHP) pada penelitian ini memfokuskan perbandingan kriteria sampai dengan hasil pembobotan yang ada. Sehingga metode *Analytic Hierarchy Process* (AHP) dalam penelitian ini hanya sampai mengeksekusi perbandingan kriteria dan selanjutnya nilai bobot perbandingan kriteria akan diteruskan perhitungan perangkingan menggunakan metode pembobotan *Factor Rating*.

#### **2. METODE PENELITIAN**

Secara garis besar, langkah-langkah dalam penelitian ini meliputi perencanaan (*planning*), analisis data, pengujian metode dan mendapatkan hasil pengujian. Keempat langkah tersebut dapat dilihat pada Gambar 1:

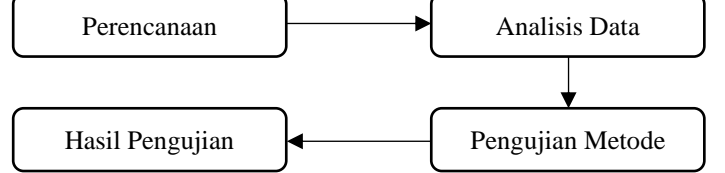

Gambar 1. Tahap Penelitian

#### **2.1** *Activity Diagram* **Proses SPK**

Sebelum menampilkan *activity diagram,* berikut adalah skenario menu proses SPK pada sistem aplikasi yang akan dirancang, dapat dilihat pada Tabel 1:

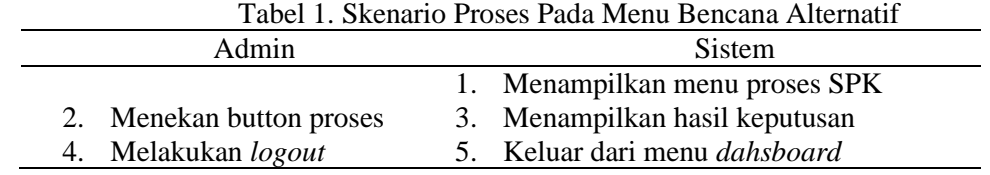

Berdasarkan skenario pada Tabel 1, maka berikut adalah *activity diagram* proses pada menu proses SPK dapat dilihat pada Gambar 2:

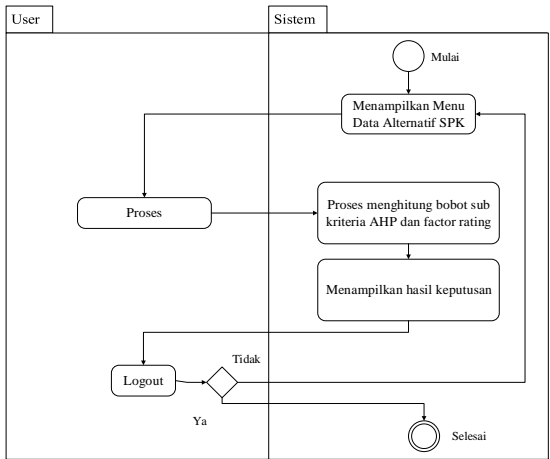

Gambar 2. *Activity Diagram* Proses SPK

Berdasarkan pada Gambar 2, pada menu proses, *user* hanya dapat memproses SPK berdasarkan data bobot kriteria dan alternatif yang telah tersimpan di*database.* 

#### **2.2** *Class Diagram*

*Class diagram* merupakan gambaran kelas-kelas dalam sebuah sistem dan hubungannya antara satu dengan yang lain, serta dimasukkan pula atribut dan operasi. Adapun *class diagram* pada sistem *database* yang akan dibangun dapat dilihat pada Gambar 3:

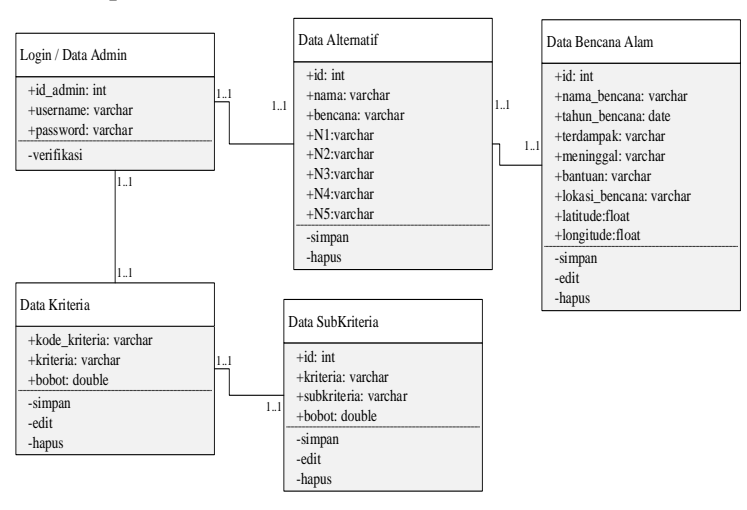

Gambar 3. *Class Diagram*

### **2.3 Pengujian Metode AHP**

Dalam penerapan metode AHP pada penelitian ini, terlebih dahulu menentukan perhitungan bobot bobot prioritas sub kriteria untuk alternatif. Adapun penentuan bobot dilakukan dengan nilai perbandingan AHP berdasarkan teori Saaty dapat dilihat pada Tabel 2:

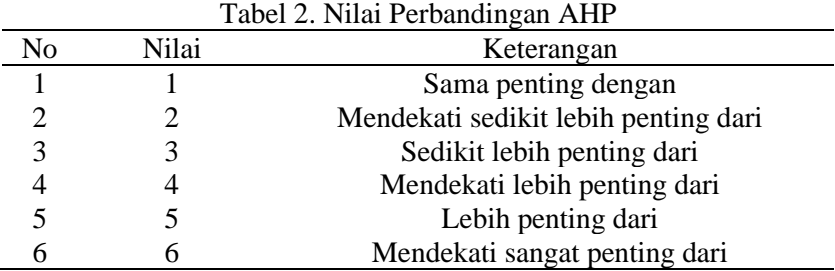

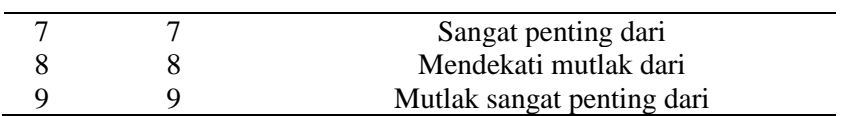

Berdasarkan pada Tabel 2, selanjutnya adalah melakukan perhitungan perbandingan antar sub kriteria untuk mendapatkan bobot sub kriteria yang dapat dilihat pada proses sebagai berikut:

- 1. Perbandingan Antar Sub Kriteria dan Bobot Sub Kriteria Setelah kriteria diketahui, selanjutnya adalah melakukan perbandingan data sub kriteria. Perbandingan data sub kriteria dilakukan dengan cara yang sama, yaitu dengan perbandingan nilai Saaty pada Tabel
- 2. Adapun sub kriteria dari kriteria yang telah ditentukan dapat dilihat pada Tabel 3:
	- a. Perbandingan Kriteria dan Bobot Sub Kriteria Kategori Kerusakan Sub kriteria untuk menjadi bahan perhitungan dan pertimbangan dapat dilihat pada Tabel 3:  $T_{\text{obs}}$  3. Sub Kriteria K1

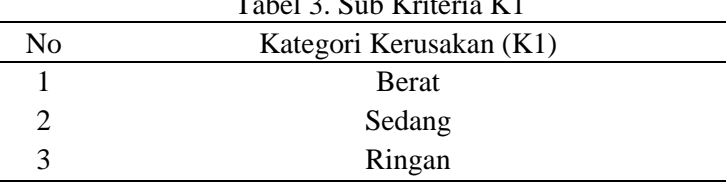

Berdasarkan pada Tabel 3, berikut adalah tabel perbandingan antar sub kriteria:

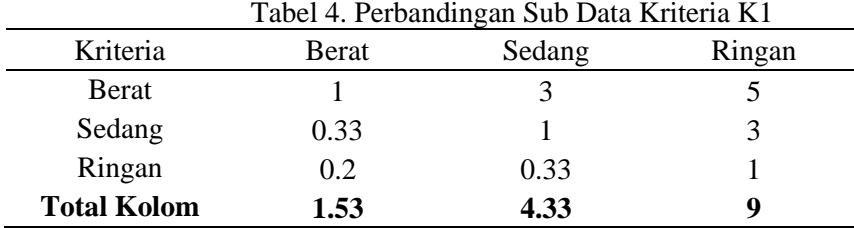

Berdasarkan pada Tabel 4, perbandingan dilakukan antar sub kriteria hingga antar kriteria itu sendiri. Contoh sub kriteria Berat sebelah kiri dengan sub kriteria sedang sebelah atas mendapatkan nilai 3, maka sebaliknya adalah  $1/3 = 0.33$ , dapat dilihat pada Tabel 4:

1) Sub Kriteria Berat sedikit lebih penting dari Sub Kriteria Sedang, maka mendapatkan nilai 3.

2) Sub Kriteria Berat lebih penting dari Sub Kriteria Ringan, maka mendapatkan nilai 5.

3) Sub Kriteria Sedang Sedikit lebih penting dari Sub Kriteria Ringan, maka mendapatkan nilai 3

4) Perbandingan sesama sesama Sub Kriteria mendapatkan nilai 1.

b. Perbandingan Kriteria dan Bobot Sub Kriteria Kategori Keluarga

Sub kriteria untuk menjadi bahan perhitungan dan pertimbangan dapat dilihat pada Tabel 5:

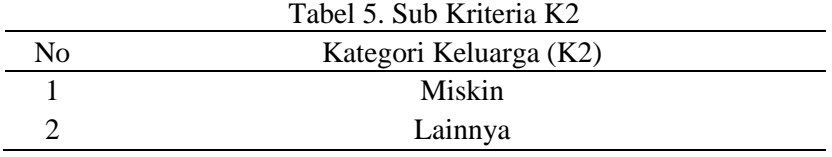

Berdasarkan pada Tabel 5, berikut adalah tabel perbandingan antar sub kriteria:

Tabel 6. Perbandingan Sub Data Kriteria K2

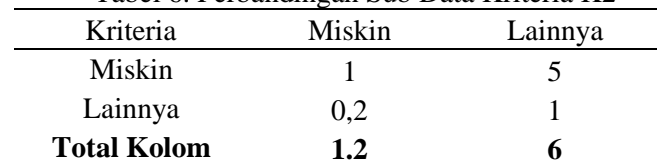

Berdasarkan pada Tabel 6, perbandingan dilakukan antar sub kriteria hingga antar kriteria itu sendiri. Contoh sub kriteria Miskin sebelah kiri dengan sub kriteria Lainnya sebelah atas mendapatkan nilai 5, maka sebaliknya adalah  $1/5 = 0.2$ , dapat dilihat pada Tabel 6:

1) Sub Kriteria Miskin lebih penting dari Sub Lainnya, maka mendapatkan nilai 5.

2) Perbandingan sesama sesama Sub Kriteria mendapatkan nilai 1.

c. Perbandingan Kriteria dan Bobot Sub Kriteria Jumlah Anggota Keluarga Adapun sub kriteria untuk menjadi bahan perhitungan dan pertimbangan dapat dilihat pada Tabel 7:

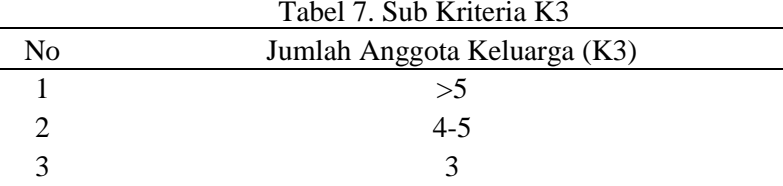

Berdasarkan pada Tabel 7, berikut adalah tabel perbandingan antar sub kriteria: Tabel 8. Perbandingan Sub Data Kriteria K3

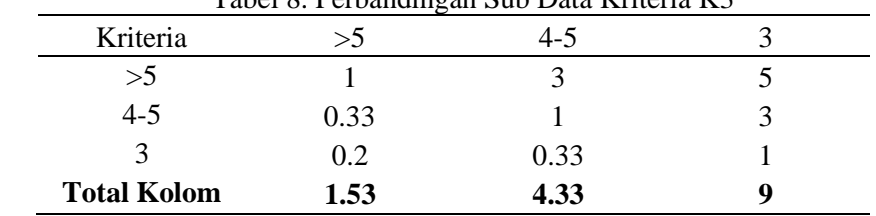

Berdasarkan pada Tabel 8, perbandingan dilakukan antar sub kriteria hingga antar kriteria itu sendiri. Contoh sub kriteria >5 sebelah kiri dengan sub kriteria 4-5 sebelah atas mendapatkan nilai 3, maka sebaliknya adalah  $1/3 = 0.33$ , dapat dilihat pada Tabel 8:

1) Sub Kriteria >5 sedikit lebih penting dari Sub Kriteria 4-5, maka mendapatkan nilai 3.

- 2) Sub Kriteria >5 lebih penting dari Sub Kriteria 3, maka mendapatkan nilai 5.
- 3) Sub Kriteria Sedang 4-5 lebih penting dari Sub Kriteria 3, maka mendapatkan nilai 3
- 4) Perbandingan sesama sesama Sub Kriteria mendapatkan nilai 1.
- d. Perbandingan Kriteria dan Bobot Sub Kriteria Keadaan Bangunan

Adapun sub kriteria untuk menjadi bahan perhitungan dan pertimbangan dapat dilihat pada Tabel 9.

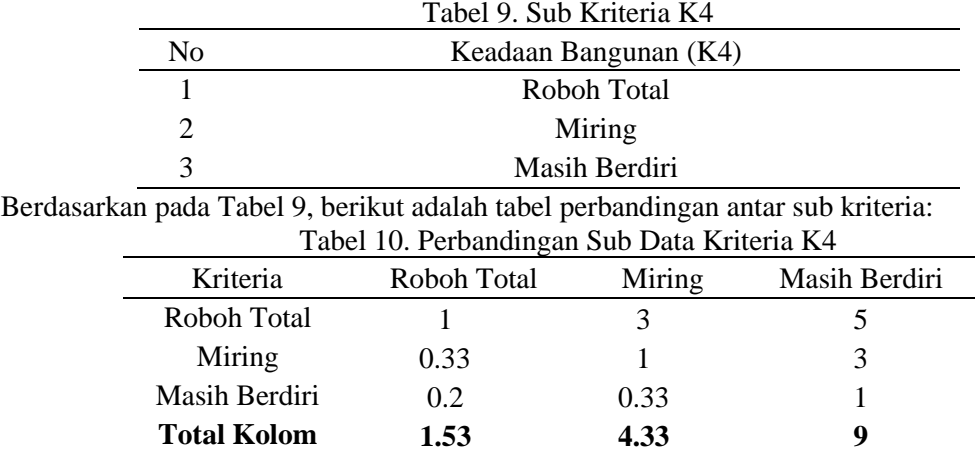

Berdasarkan pada Tabel 10, perbandingan dilakukan antar sub kriteria hingga antar kriteria itu sendiri. Contoh Roboh Total >5 sebelah kiri dengan sub kriteria Miring sebelah atas mendapatkan nilai 3, maka sebaliknya adalah  $1/3 = 0.33$ , dapat dilihat pada Tabel 10.

1) Sub Kriteria Roboh Total sedikit lebih penting dari Sub Kriteria Miring, maka mendapatkan nilai 3.

- 2) Sub Kriteria Roboh Total lebih penting dari Sub Kriteria Masih Berdiri, maka mendapatkan nilai 5.
- 3) Sub Kriteria Miring lebih penting dari Sub Kriteria Masih Berdiri, maka mendapatkan nilai 3
- 4) Perbandingan sesama sesama Sub Kriteria mendapatkan nilai 1.
- e. Perbandingan Kriteria dan Bobot Sub Kriteria Status Kepemilikan Adapun sub kriteria untuk menjadi bahan perhitungan dan pertimbangan dapat dilihat pada Tabel 11: Tabel 11. Sub Kriteria K5

**115**

| No | Kategori Keluarga (K5) |  |  |  |  |  |
|----|------------------------|--|--|--|--|--|
|    | Milik Sendiri          |  |  |  |  |  |
|    | Menyewa                |  |  |  |  |  |

Berdasarkan pada Tabel 11, berikut adalah tabel perbandingan antar sub kriteria:

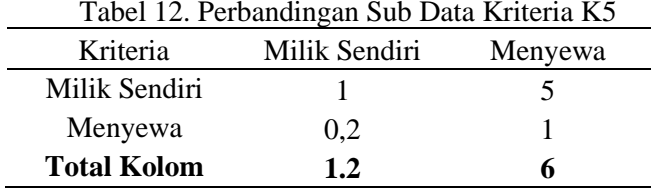

Berdasarkan pada Tabel 12, perbandingan dilakukan antar sub kriteria hingga antar kriteria itu sendiri. Contoh sub kriteria Milik Sendiri sebelah kiri dengan sub kriteria Menyewa sebelah atas mendapatkan nilai 5, maka sebaliknya adalah  $1/5 = 0.2$ , dapat dilihat pada Tabel 12:

- 3) Sub Kriteria Milik Sendiri lebih penting dari Sub Menyewa, maka mendapatkan nilai 5.
- 4) Perbandingan sesama Sub Kriteria mendapatkan nilai 1.

#### **2.2 Proses Perangkingan Factor Rating**

Setelah didapatkanya nilai bobot perbandingan sub kriteria menggunakan metode AHP, selanjutnya adalah melakukan perangkingan dengan menggunakan metode *factor rating*. Sebelum melakukan perangkingan dengan *factor rating*, terlebih dahulu menentukan sample alternatif yang akan diuji untuk mendapatkan besaran dana relokasi bantuan bangunan akibat bencana alam. Adapun alternatif pada penelitian ini dapat dilihat pada Tabel 13:

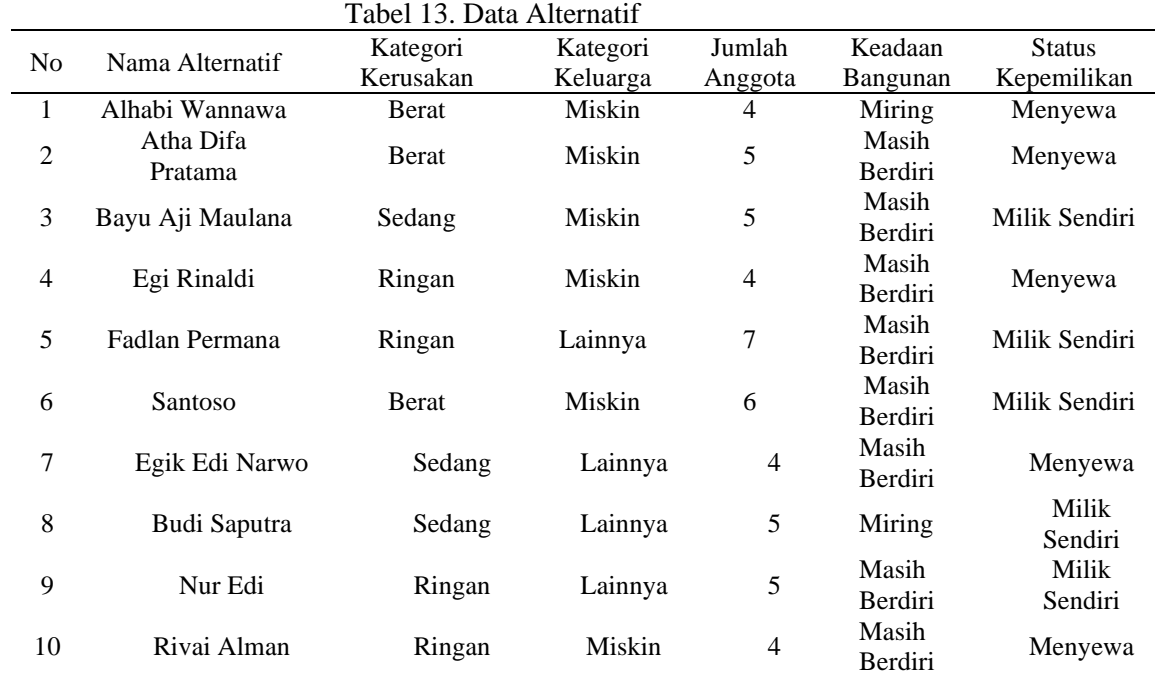

Berdasarkan pada Tabel 13, dilakukan perangkingan dengan mengalikan setiap kolom nilai kriteria setiap alternatif dengan nilai bobot *factor rating*, kemudian menjumlah baris hasil perkalian, dapat dilihat pada Tabel 14:

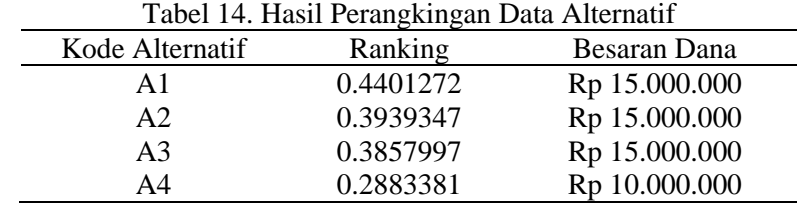

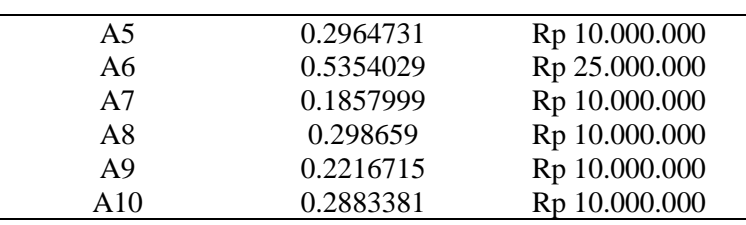

# **3. HASIL DAN PEMBAHASAN**

Pada pembahasan ini dilakukan pengujian sistem yang telah diterapkan dengan berbasis web. Adapun hasil pengujian sebagai berikut:

#### **3.1. Pengujian Sistem**

Berikut adalah proses pengujian sistem pendukung keputusan berdasarkan data korban bencana alam yang telah dimasukan oleh *admin*. Proses ini dilakukan pada menu data korban bencana alam, dapat dilihat pada Gambar 4.

| <b>TABEL HASIL KEPUTUSAN</b> |                       |                      |                  |                                    |                                |                                         |                     |                                    |                |                |  |
|------------------------------|-----------------------|----------------------|------------------|------------------------------------|--------------------------------|-----------------------------------------|---------------------|------------------------------------|----------------|----------------|--|
|                              | <b>III</b> Data Hasil |                      |                  |                                    |                                |                                         |                     |                                    |                |                |  |
| No                           | Kode                  | Nama Korban          | Jenis<br>Bencana | <b>Nilai Kategori</b><br>Kerusakan | <b>Nilai Jenis</b><br>Keluarga | <b>Nilai Jumlah Anggota</b><br>Keluarga | Keadaan<br>Bangunan | <b>Status Kepemilikan</b><br>Rumah | Total<br>Nilai | Jumlah Dana    |  |
| ٠                            | A01                   | Albabi<br>Wannawa    | Banjir           | 0.1267994                          | 0.1666666                      | 0.0519978                               | 0.0779967           | 0,0166667                          | 0.4401272      | Rp. 15.000.000 |  |
| $\overline{2}$               | A02                   | Atha Difa<br>Pratama | Banjir           | 0.1267994                          | 0.1666666                      | 0.0519978                               | 0.0318042           | 0.0166667                          | 0.3939347      | Rp. 15.000.000 |  |
| з                            | AG3                   | Bayu Aji<br>Maulana  | Banjir           | 0.0519978                          | 0.1666666                      | 0.0519978                               | 0.0318042           | 0.0833333                          | 0.3857997      | Rp. 15.000.000 |  |
| $\overline{4}$               | AG4                   | Egi Rinaldi          | Bariir           | 0.0212028                          | 0.1666666                      | 0.0519978                               | 0.0318042           | 0.0166667                          | 0.2683381      | Rp. 10.000.000 |  |
| 5                            | AG5                   | Faclan<br>Permana    | Bariir           | 0.0212028                          | 0.0333334                      | 0.1267994                               | 0.0318042           | 0.0833333                          | 0.2964731      | Rp. 10,000,000 |  |
| 6                            | AO <sub>6</sub>       | Santoso              | Banjir           | 0.1267994                          | 0.1666666                      | 0.1267994                               | 0.0318042           | 0.0833333                          | 0.5354029      | RP. 25,000,000 |  |
| z.                           | A07                   | Egik Edi<br>Narwo    | Banjir           | 0.0519978                          | 0.0333334                      | 0.0519978                               | 0.0318042           | 0.0166667                          | 0.1857999      | Rp. 10,000,000 |  |
| 8                            | AC6                   | <b>Budi Saputra</b>  | Banjir           | 0.0519978                          | 0.0333334                      | 0.0519978                               | 0.0779967           | 0.0833333                          | 0.298659       | Rp. 10,000,000 |  |
| 9                            | A09                   | Nur Edi              | Baniir           | 0.0212028                          | 0.0333334                      | 0.0519978                               | 0.0318042           | 0.0833333                          | 0.2216715      | Rp. 10.000.000 |  |
| 10                           | A10                   | <b>Rivai Alman</b>   | Banjir           | 0.0212028                          | 0.1666666                      | 0.0519978                               | 0.0318042           | 0.0166667                          | 0.2983381      | Rp. 10.000.000 |  |

Gambar 4. Hasil Keputusan

#### **4. KESIMPULAN**

Berdasarkan dari hasil pengujian, adapun kesimpulan yang dapat diberikan pada penelitian ini adalah sebagai berikut:

- 1. Sistem Pendukung Keputusan berhasil dibangun dengan 5 (lima) kriteria yang menentukan kelayakan penerimaan dana bantuan korban bencana alam dengan dua jenis bobot yaitu bobot kriteria *factor rating* dan bobot subkriteria AHP.
- 2. Besaran dana yang didapatkan oleh penerimaan bantuan ditentukan berdasarkan dari nilai output hasil keputusan dengan ketentuan apabila nilai ≥0.5 maka dana bantuan relokasi bangunan Rp. 25.000.000, apabila nilai ≥0.3 maka dana bantuan relokasi bangunan Rp. 15.000.000 sedangkan apabila nilai < 0.3 maka dana bantuan relokasi bangunan Rp. 10.000.000.
- 3. Aplikasi mampu menampilkan data bencana alam dengan bentuk GIS serta grafik yang responsif.

## **REFERENSI**

- [1] M. J. Sirait, W. Handayani, and L. T. Sianturi, "Sistem Pendukung Keputusan Penentuan Lokasi Outlet Cv. Boga Amanda Menggunakan Metode the Extended Promethee II (Exprom II)," vol. I, pp. 118–123, 2017.
- [2] M. Mesran, K. Ulfa, and R. Manurung, "Penerapan Exprom II Dalam Menentukan Gabungan Kelompok Tani Terbaik Tingkat Kabupaten," *Petir*, vol. 12, no. 2, pp. 281–291, 2019, doi: 10.33322/petir.v12i2.617.
- [3] Jadiaman Parhusip, "Penerapan Metode Analytical Hierarchy Process (AHP) Pada Desain Sistem Pendukung Keputusan Pemilihan Calon Penerima Bantuan Pangan Non Tunai (BPNT) Di Kota Palangka Raya," *Jurnal Teknologi Informasi Jurnal Keilmuan dan Aplikasi Bidang Teknik Informatika*, vol. 13, no. 2, pp. 18–29, 2019, doi: 10.47111/jti.v13i2.251.
- [4] H. G. Simanullang and A. P. Silalahi, "Sistem Kuesioner Penilaian Kinerja Guru Menggunakan Metode Multifactor Evaluation Process (MFEP) Pada SMP Negeri 3 Binjai," *Jurnal Informatika Kaputama(JIK)*, vol. 4, no. 2, pp. 149–157, 2020.
- [5] A. F. Subiyanto *et al.*, "Perancangan Aplikasi Sistem Pendukung Keputusan Penentuan Beasiswa Dengan Metode Factor Rating : Studi Kasus Beasiswa," vol. 11, 2018.